### NAME

perror - print a system error message

### **SYNOPSIS**

#include <stdio.h>

void perror(const char \*s);

#include <errno.h>

const char \* const sys\_errlist[]; int sys\_nerr; int errno;  $\prime^*$  Not really declared this vay; see errno(3)\*/"

Feature Test Macro Requirements for glibc (seature\_test\_macros)7)

sys\_errlist, sys\_nerr: Since glibc 2.19: \_DHELT\_SOURCE Glibc 2.19 and earlier: \_BSD\_SOURCE

# **DESCRIPTION**

The perror() function produces a mes[sage on standard error](http://chuzzlewit.co.uk/WebManPDF.pl/man:/7/feature_test_macros) describing the last error encountered during a call to a system or library function.

First (if s is not NULL and \*s is not a null byte  $(\vee 0)$ ), the gament string s is printed, followed by a colon and a blank. Then an error message corresponding to the cultum of errno and a welline.

To be of most use, the gament string should include the name of the function that incurred the error

The global error list sys\_errlist[], which can be inde by errno, can be used to obtain the error message without the newline. The lagest message number pinded in the table is sys nerr-1. Be careful when directly accessing this list, because w retror values may not he been added to sys errlist[]. The use of sys\_errlist[] is nowadays deprecated; usteerror(3)instead

When a system calails, it usually returns -1 and sets the riable errno to a alue describing what went wrong. (These alues can be found in <errno.h>.) Mantibrary functions do litewise. The function per ror() serves to translate this error code into human-readable form. Note that errno is undeCEned after a successful system call or library function [call: this c](http://chuzzlewit.co.uk/WebManPDF.pl/man:/3/strerror)all may well change this ble, wen though it succeeds, for example because it internally used some other library function alled f Thus, if a ailing call is not immediately followed by a call to peror(), the value of errno should be sad.

# ATTRIB UTES

For an explanation of the terms used in this section, attributes(7).

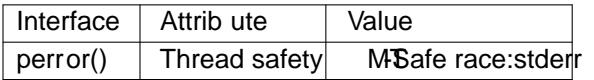

# CONFORMING T O

perror(), errno: POSIX.1-2001, POSIX.1-2008, C89, C99, 4.3BSD.

The externals sys\_nerr and sys\_errlist derifrom BSD, but are not speciCEed in POSIX.1.

# **NOTES**

The externals sys nerr and sys errlist are deCEned by glibbin b estdio.h  $>$ .

# SEE ALSO

err(3), errno(3) error(3), strerror(3)

# **COLOPHON**

This page is part of release 4.10 of the Linux mange project. A description of the project, information about reporting thas, a[nd the late](http://chuzzlewit.co.uk/WebManPDF.pl/man:/3/strerror)st existion of this page, can be found at https://www.kernel.org/doc/man[pages](http://chuzzlewit.co.uk/WebManPDF.pl/man:/3/err)[/.](http://chuzzlewit.co.uk/WebManPDF.pl/man:/3/errno)